#### **G07EAF – NAG Fortran Library Routine Document**

**Note.** Before using this routine, please read the Users' Note for your implementation to check the interpretation of bold italicised terms and other implementation-dependent details.

### **1 Purpose**

G07EAF computes a rank based (nonparametric) estimate and confidence interval for the location parameter of a single population.

## **2 Specification**

SUBROUTINE G07EAF(METHOD, N, X, CLEVEL, THETA, THETAL, THETAU, 1 ESTCL, WLOWER, WUPPER, WRK, IWRK, IFAIL) INTEGER N, IWRK(3\*N), IFAIL<br>real  $X(N)$ , CLEVEL, THETA *real* X(N), CLEVEL, THETA, THETAL, THETAU, ESTCL, 1 WLOWER, WUPPER, WRK(4∗N)<br>CHARACTER\*1 METHOD CHARACTER<sup>∗1</sup>

# **3 Description**

Consider a vector of independent observations,  $x = (x_1, x_2, \dots, x_n)^T$  with unknown common symmetric density  $f(x_i - \theta)$ . G07EAF computes the Hodges–Lehmann location estimator (see Lehmann [1]) of the centre of symmetry  $\theta$ , together with an associated confidence interval. The Hodges–Lehmann estimate is defined as

$$
\hat{\theta} = \text{median}\left\{\frac{x_i + x_j}{2}, 1 \leq i \leq j \leq n\right\}.
$$

Let  $m = (n(n+1))/2$  and let  $a_k$ , for  $k = 1, 2, ..., m$  denote the m ordered averages  $(x_i + x_j)/2$  for  $1 \leq i \leq j \leq n$ . Then

if m is odd, 
$$
\hat{\theta} = a_k
$$
 where  $k = (m+1)/2$ ,

if m is even,  $\hat{\theta} = (a_k + a_{k+1})/2$  where  $k = m/2$ .

This estimator arises from inverting the one-sample Wilcoxon signed-rank test statistic,  $W(x - \theta_0)$ , for testing the hypothesis that  $\theta = \theta_0$ . Effectively  $W(x - \theta_0)$  is a monotonically decreasing step function of  $\theta_0$  with

$$
\text{mean}(W) = \mu = \frac{n(n+1)}{4},
$$
\n
$$
\text{var}(W) = \sigma^2 = \frac{n(n+1)(2n+1)}{24}.
$$

The estimate  $\hat{\theta}$  is the solution to the equation  $W(x - \hat{\theta}) = \mu$ ; two methods are available for solving this equation. These methods avoid the computation of all the ordered averages  $a_k$ ; this is because for large n both the storage requirements and the computation time would be excessive.

The first is an exact method based on a set partitioning procedure on the set of all ordered averages  $(x_i + x_j)/2$  for  $i \leq j$ . This is based on the algorithm proposed by Monahan [4].

The second is an iterative algorithm, based on the Illinois method which is a modification of the regula falsi method, see McKean and Ryan [3]. This algorithm has proved suitable for the function  $W(x - \theta_0)$ which is asymptotically linear as a function of  $\theta_0$ .

The confidence interval limits are also based on the inversion of the Wilcoxon test statistic.

Given a desired percentage for the confidence interval,  $1 - \alpha$ , expressed as a proportion between 0 and 1, initial estimates for the lower and upper confidence limits of the Wilcoxon statistic are found from

$$
W_l = \mu - 0.5 + (\sigma \Phi^{-1}(\alpha/2))
$$

and

$$
W_u = \mu + 0.5 + (\sigma \Phi^{-1} (1 - \alpha/2)),
$$

where  $\Phi^{-1}$  is the inverse cumulative Normal distribution function.

 $W_l$  and  $W_u$  are rounded to the nearest integer values. These estimates are then refined using an exact method if  $n \leq 80$ , and a Normal approximation otherwise, to find  $W_l$  and  $W_u$  satisfying

$$
P(W \le W_l) \le \alpha/2
$$
  

$$
P(W \le W_l + 1) > \alpha/2
$$

and

$$
P(W \ge W_u) \le \alpha/2
$$
  
 
$$
P(W \ge W_u - 1) > \alpha/2.
$$

Let  $W_u = m - k$ ; then  $\theta_l = a_{k+1}$ . This is the largest value  $\theta_l$  such that  $W(x - \theta_l) = W_u$ .

Let  $W_l = k$ ; then  $\theta_u = a_{m-k}$ . This is the smallest value  $\theta_u$  such that  $W(x - \theta_u) = W_l$ .

As in the case of  $\hat{\theta}$ , these equations may be solved using either the exact and iterative methods to find the values  $\theta_i$  and  $\theta_u$ .

Then  $(\theta_l, \theta_u)$  is the confidence interval for  $\theta$ . The confidence interval is thus defined by those values of  $\theta_0$ such that the null hypothesis,  $\theta = \theta_0$ , is not rejected by the Wilcoxon signed-rank test at the  $(100 \times \alpha)$ % level.

### **4 References**

- **[1]** Lehmann E L (1975) Nonparametrics: Statistical Methods Based on Ranks Holden–Day
- **[2]** Marazzi A (1987) Subroutines for robust estimation of location and scale in ROBETH Cah. Rech. Doc. IUMSP, No. 3 ROB 1 Institut Universitaire de Médecine Sociale et Préventive, Lausanne
- **[3]** McKean J W and Ryan T A (1977) Algorithm 516: An algorithm for obtaining confidence intervals and point estimates based on ranks in the two-sample location problem  $ACM$  Trans. Math. Software **10** 183–185
- **[4]** Monahan J F (1984) Algorithm 616: Fast computation of the Hodges–Lehman location estimator ACM Trans. Math. Software **10** 265–270

#### **5 Parameters**

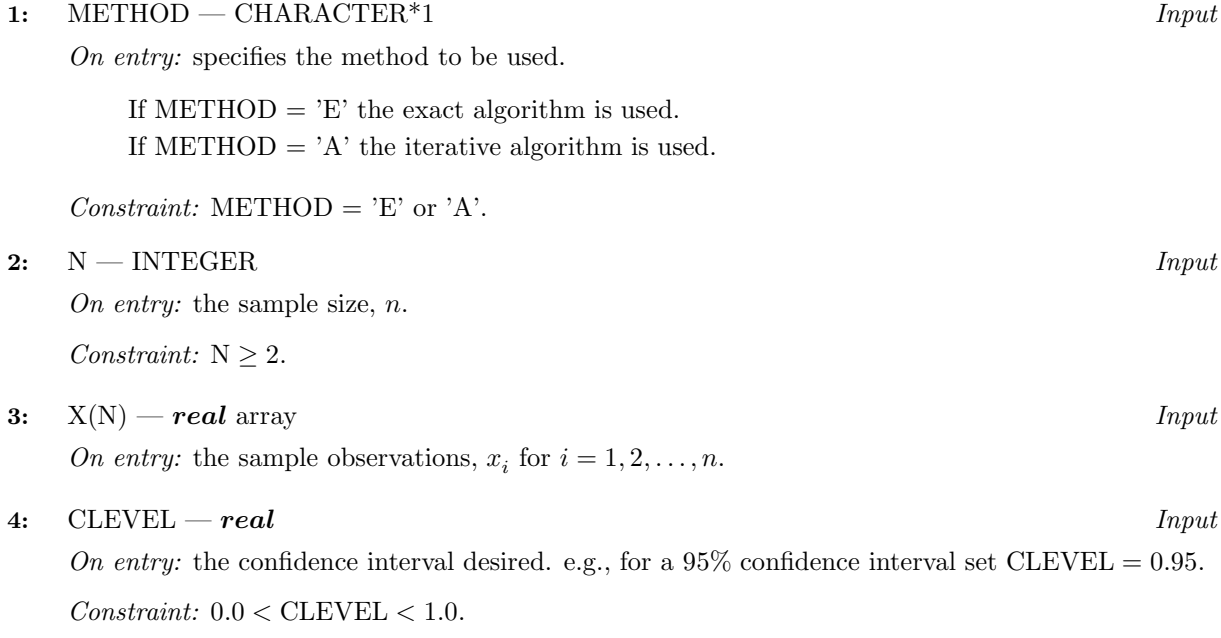

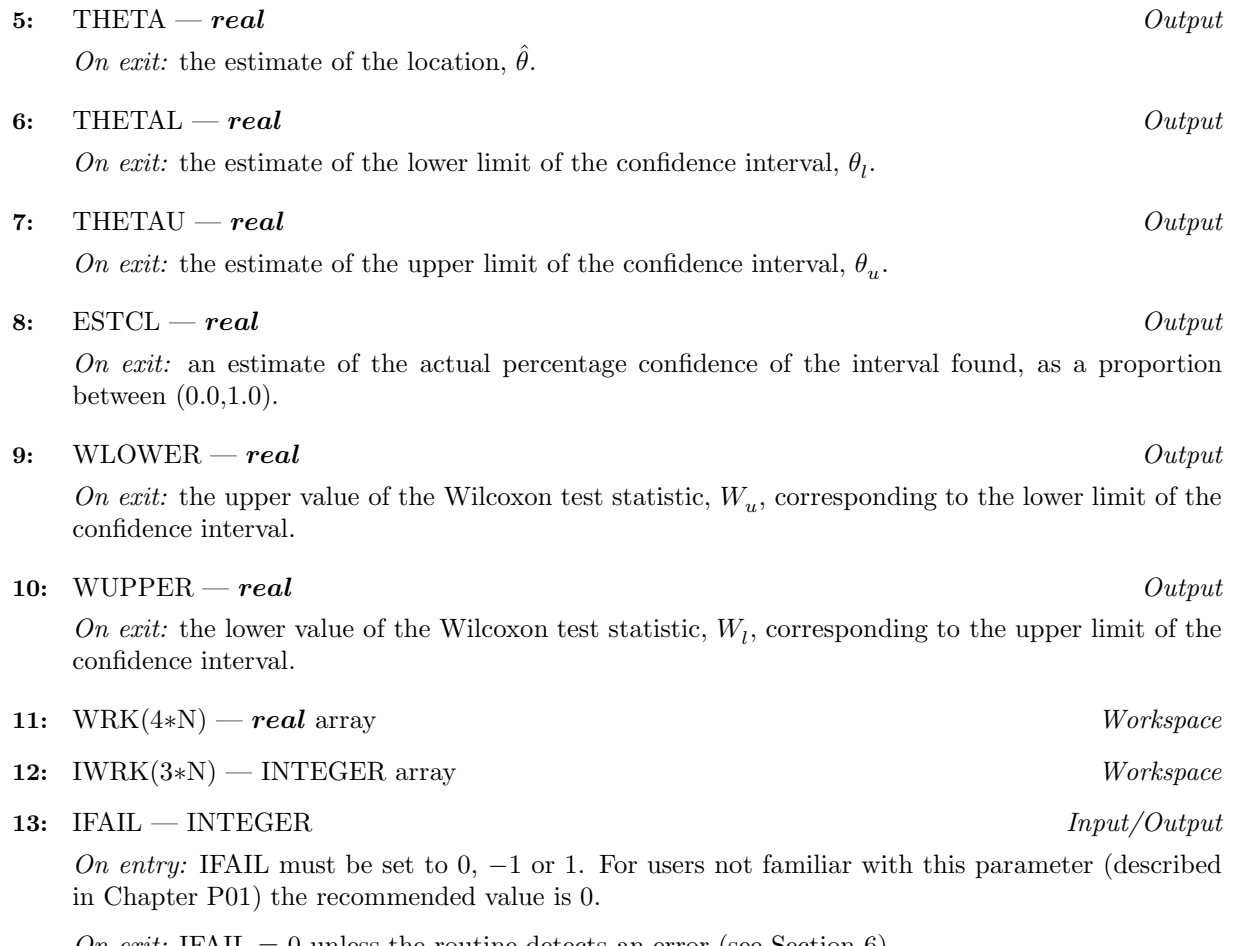

On exit: IFAIL = 0 unless the routine detects an error (see Section 6).

# **6 Error Indicators and Warnings**

If on entry IFAIL = 0 or  $-1$ , explanatory error messages are output on the current error message unit (as defined by X04AAF).

Errors detected by the routine:

 $IFAIL = 1$ 

On entry, METHOD  $\neq$  'E' or 'A',

- or  $N < 2$ .
- or CLEVEL  $\leq 0.0$ ,
- or  $CLEVEL > 1.0$ .

$$
\mathrm{IFAIL} = 2
$$

There is not enough information to compute a confidence interval since the whole sample consists of identical values.

 $IFAIL = 3$ 

For at least one of the estimates  $\hat{\theta}$ ,  $\theta_l$  and  $\theta_u$ , the underlying iterative algorithm (when METHOD  $=$  'A') failed to converge. This is an unlikely exit but the estimate should still be a reasonable approximation.

# **7 Accuracy**

The routine should produce results accurate to 5 significant figures in the width of the confidence interval; that is the error for any one of the three estimates should be less than 0.00001 × (THETAU− THETAL).

# **8 Further Comments**

The time taken increases with the sample size  $n$ .

# **9 Example**

The following program calculates a 95% confidence interval for  $\theta$ , a measure of symmetry of the sample of 50 observations.

#### **9.1 Program Text**

**Note.** The listing of the example program presented below uses bold italicised terms to denote precision-dependent details. Please read the Users' Note for your implementation to check the interpretation of these terms. As explained in the Essential Introduction to this manual, the results produced may not be identical for all implementations.

```
* G07EAF Example Program Text
* Mark 16 Release. NAG Copyright 1992.
* .. Parameters ..
     INTEGER NIN, NOUT
     PARAMETER (NIN=5, NOUT=6)
     INTEGER NMAX
     PARAMETER (NMAX=100)
     .. Local Scalars ..
     real CLEVEL, ESTCL, THETA, THETAL, THETAU, WLOWER,
                     + WUPPER
     INTEGER I, IFAIL, N
     .. Local Arrays ..
     real WRK(4*NMAX), X(NMAX)
     INTEGER IWRK(3*NMAX)
     .. External Subroutines ..
     EXTERNAL G07EAF
     .. Executable Statements ..
     WRITE (NOUT,*) 'G07EAF Example Program Results'
     Skip heading in data file
     READ (NIN,*)
     READ (NIN,*) N
     IF (N.LE.1 .OR. N.GT.NMAX) THEN
        WRITE (NOUT,99999) N
     ELSE
        READ (NIN, *) (X(I), I=1, N)READ (NIN,*) CLEVEL
        IFAIL = 0
*
        CALL G07EAF('Exact',N,X,CLEVEL,THETA,THETAL,THETAU,ESTCL,
    + WLOWER,WUPPER,WRK,IWRK,IFAIL)
*
        WRITE (NOUT,*)
        WRITE (NOUT,*) ' Location estimator Confidence Interval '
        WRITE (NOUT,*)
        WRITE (NOUT, 99998) THETA, '( ', THETAL, ', ', THETAU, ')'
        WRITE (NOUT,*)
        WRITE (NOUT,*) ' Corresponding Wilcoxon statistics'
        WRITE (NOUT,*)
        WRITE (NOUT, 99997) ' Lower : ', WLOWER
        WRITE (NOUT, 99997) ' Upper : ', WUPPER
     END IF
     STOP
*
99999 FORMAT (1X,'N is less than 2 or greater than NMAX : N = '18)
```

```
99998 FORMAT (3X,F10.4,12X,A,F6.4,A,F6.4,A)
99997 FORMAT (A,F8.2)
     END
```
#### **9.2 Program Data**

```
G07EAF Example Program Data
40
-0.23 0.35 -0.77 0.35 0.27 -0.72 0.08 -0.40 -0.76 0.45
 0.73 0.74 0.83 -0.87 0.21 0.29 -0.91 -0.04 0.82 -0.38
-0.31 0.24 -0.47 -0.68 -0.77 -0.86 -0.59 0.73 0.39 -0.44
 0.63 -0.22 -0.07 -0.43 -0.21 -0.31 0.64 -1.00 -0.86 -0.73
 0.95
```
#### **9.3 Program Results**

G07EAF Example Program Results Location estimator Confidence Interval  $-0.1300$  (  $-.3300$ ,  $0.0350$ ) Corresponding Wilcoxon statistics Lower : 556.00 Upper : 264.00